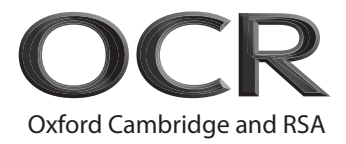

# **AS Level Computer Science H046/01** Computing Principles

# **Monday 4 June 2018 – Morning Time allowed: 1 hour 15 minutes**

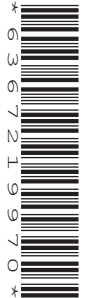

**Do not use:** • a calculator

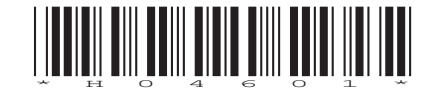

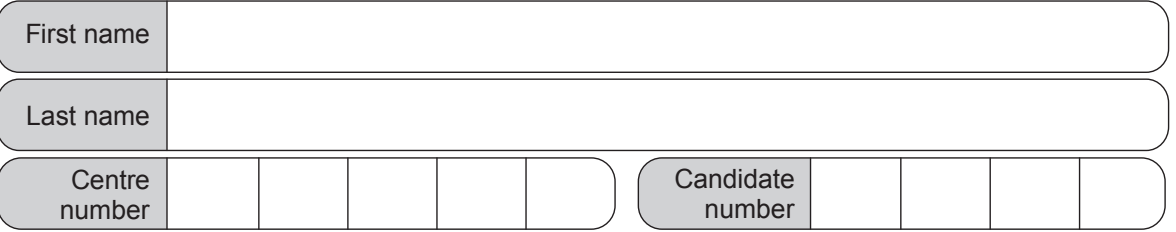

# **INSTRUCTIONS**

- Use black ink.
- Complete the boxes above with your name, centre number and candidate number.
- Answer **all** the questions.
- Write your answer to each question in the space provided.
- Additional paper may be used if required but you must clearly show your candidate number, centre number and question number(s).
- Do **not** write in the barcodes.

### **INFORMATION**

- The total mark for this paper is **70**.
- The marks for each question are shown in brackets **[ ]**.
- Quality of extended responses will be assessed in questions marked with an asterisk (\*).
- This document consists of **16** pages.

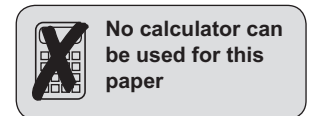

OCR is an exempt Charity

#### Answer all the questions.

- $\overline{1}$ A company produces digital photo frames (i.e. photo frames that display digital photographs).
	- (a) Identify the type of operating system that the photo frame is most likely to use.

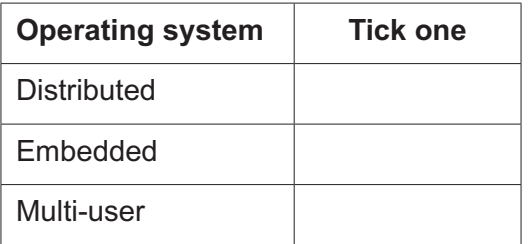

(b) Give two reasons why this operating system may be stored in ROM.

 $[2]$ 

(c) The photo frame has a RISC processor.

Describe one advantage to the company of using a RISC processor, rather than a CISC processor.

(d) Several of these photo frames can be placed around a house and connected in a peer to peer network.

Describe what is meant by the term 'peer to peer network'.

**(e)** The photo frames can also play video clips. Due to the limited storage on the device the videos are stored on the company's servers (i.e. 'in the cloud') and streamed when needed.

Give **one** disadvantage to the user of using cloud storage for their photos.

................................................................................................................................................... .............................................................................................................................................. **[1]**

**(f)** The company allows users to connect a local storage device to the photo frame to increase storage capacity.

State the name of **one** device that might be connected to the photo frame to increase storage capacity.

................................................................................................................................................... .............................................................................................................................................. **[1]**

- **2** An electricity company is looking at ways of getting meter readings from its customers. It releases an application for smartphones which allows users to submit their meter reading (a 6 digit number).
	- **(a)** Describe **one** method in which a user could enter the meter reading into the smartphone application.

................................................................................................................................................... ................................................................................................................................................... ................................................................................................................................................... .............................................................................................................................................. **[2]**

**(b)** JavaScript is used to check that a reasonable value is being entered before a meter reading is sent to a server. When the user enters a meter reading number, the function validateReading is called. If the number entered is a valid number between 1 and 999999 inclusive, it returns true otherwise it returns false.

You will need to use the JavaScript function isNaN() standing for "is not a number". This returns true if the value it is given is not a number and false if it is.

 isNaN(computer4) returns true isNaN(203) returns false

Complete the function

```
 function validateReading(reading)
\{
```
- **(c)** The electricity company decides to trial smart meters. These can be connected to a computer so the user can download and analyse records of their electricity usage.
	- **(i)** In order to be able to access all the functionality of the meter, the computer needs a device driver. Describe what is meant by the term 'device driver'.

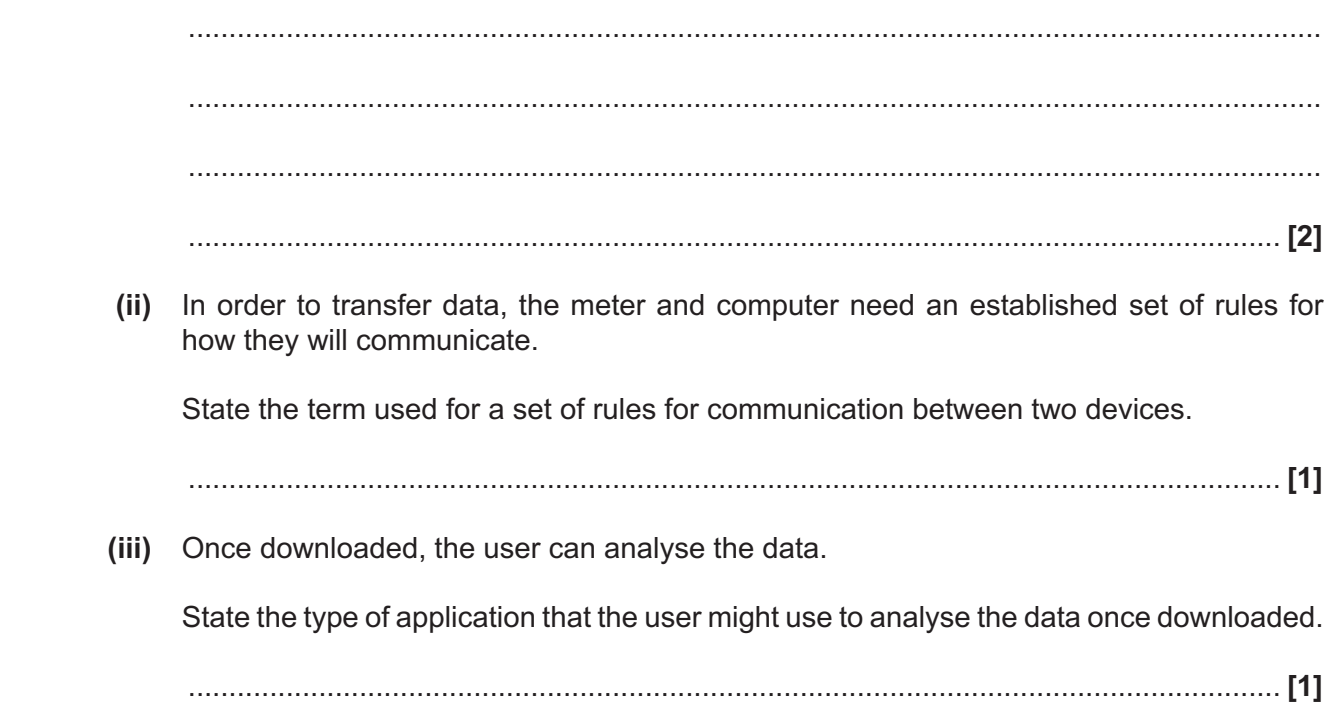

- $\mathbf{3}$ The Government Communications Headquarters (GCHQ) is responsible for monitoring communications in order to keep the UK secure. A large part of its job involves trying to break into encrypted messages.
	- (a) The code breakers at GCHQ have access to supercomputers (computers with many processors).

Describe why a supercomputer will be useful to GCHQ.

(b) GCHQ has to operate within the law. Describe how the law allows GCHQ to monitor communications.

- $\boldsymbol{\Delta}$ Desktop operating systems are an essential part of modern personal computer systems (i.e. desktops and laptops).
	- (a) Describe how a desktop operating system is loaded when a personal computer is first switched on

(b) Operating systems often come with utilities.

State a utility that might be supplied with a desktop operating system to help with system maintenance

(c)\* One of the key functions of an operating system in a personal computer is to manage system resources such as memory and CPU time. Discuss the different approaches a desktop operating system can take to managing these system resources and the relative advantages of each approach.  $[9]$ 

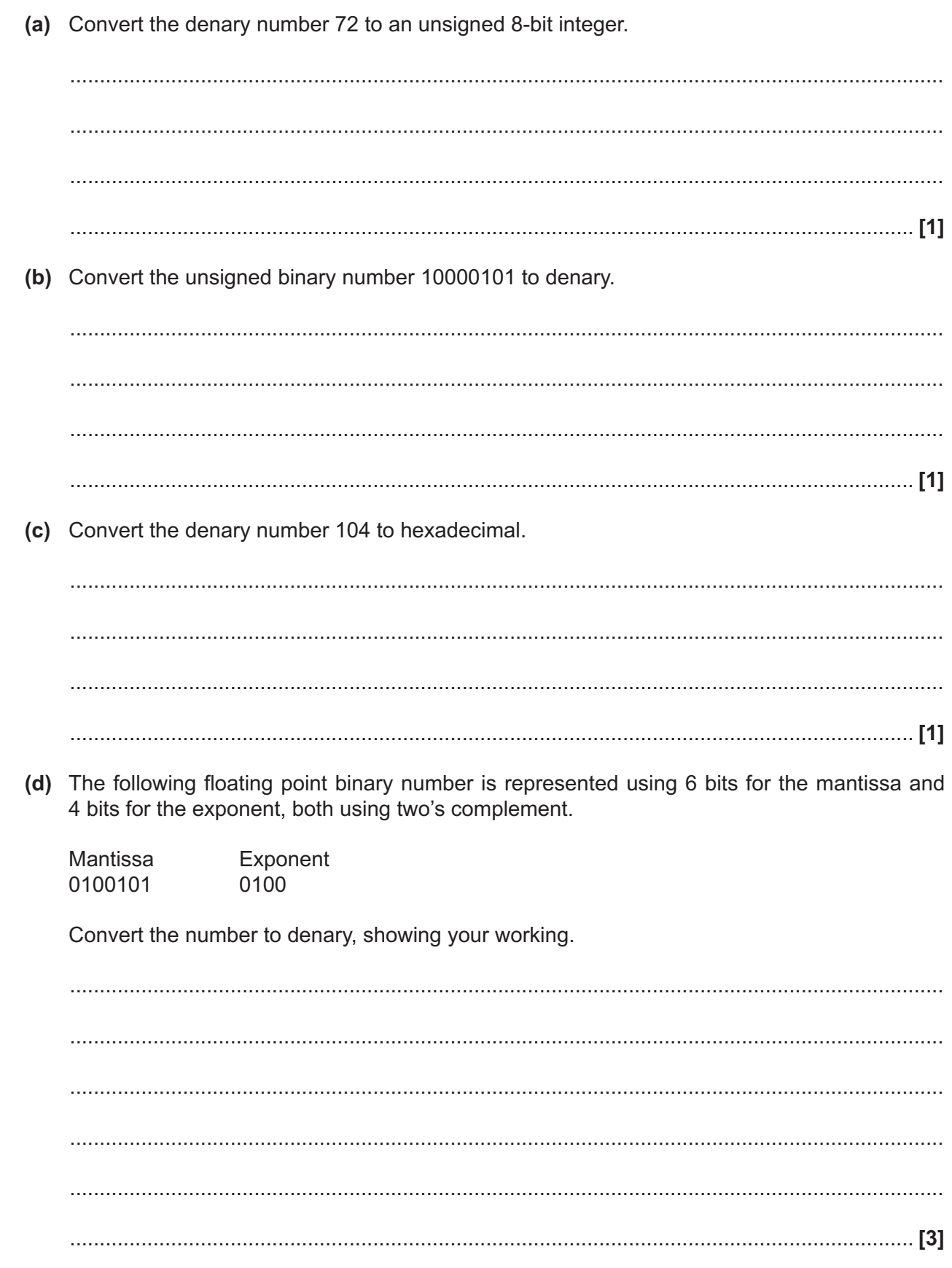

 $\overline{5}$ 

(e) Given that computers store everything in binary, explain how they are able to represent text. 

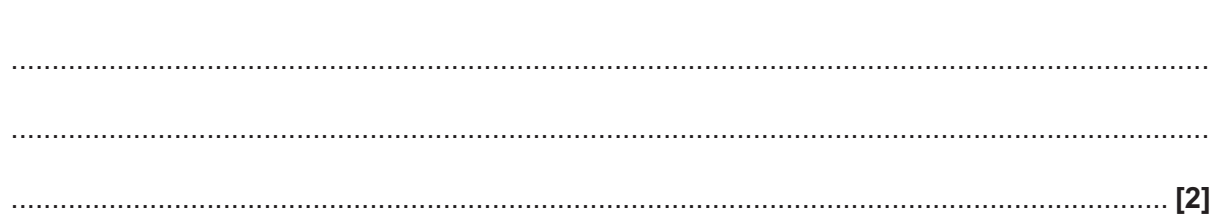

- **6** A Boolean expression is entered into a Karnaugh Map.
	- **(a)** Give a simplified version of the expression using the Karnaugh Map. You must show your working.

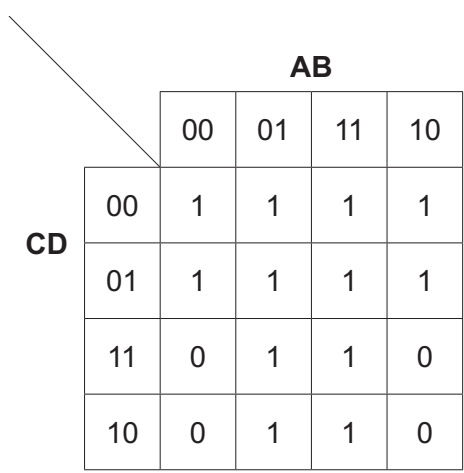

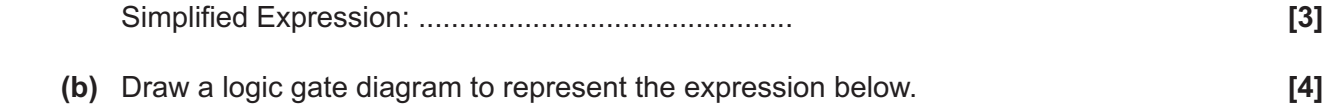

(¬A/ B) 0 (¬C/ D)

 $\overline{7}$ A meteorologist sets up a weather station to monitor temperatures throughout the year.

She classifies temperatures in one of four bands:

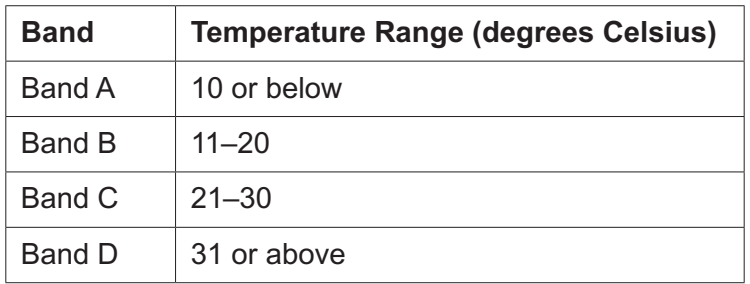

The weather station records the temperature every day as an integer. At the end of the year the temperatures are stored in an array called temperatures.

Write a program in pseudocode that reads through this array and produces an output which shows the total number of days within each band. An example of such an output is shown below.

Band A: 93 Band B: 143 Band C: 98 Band D: 31

Ensure your code is efficient.

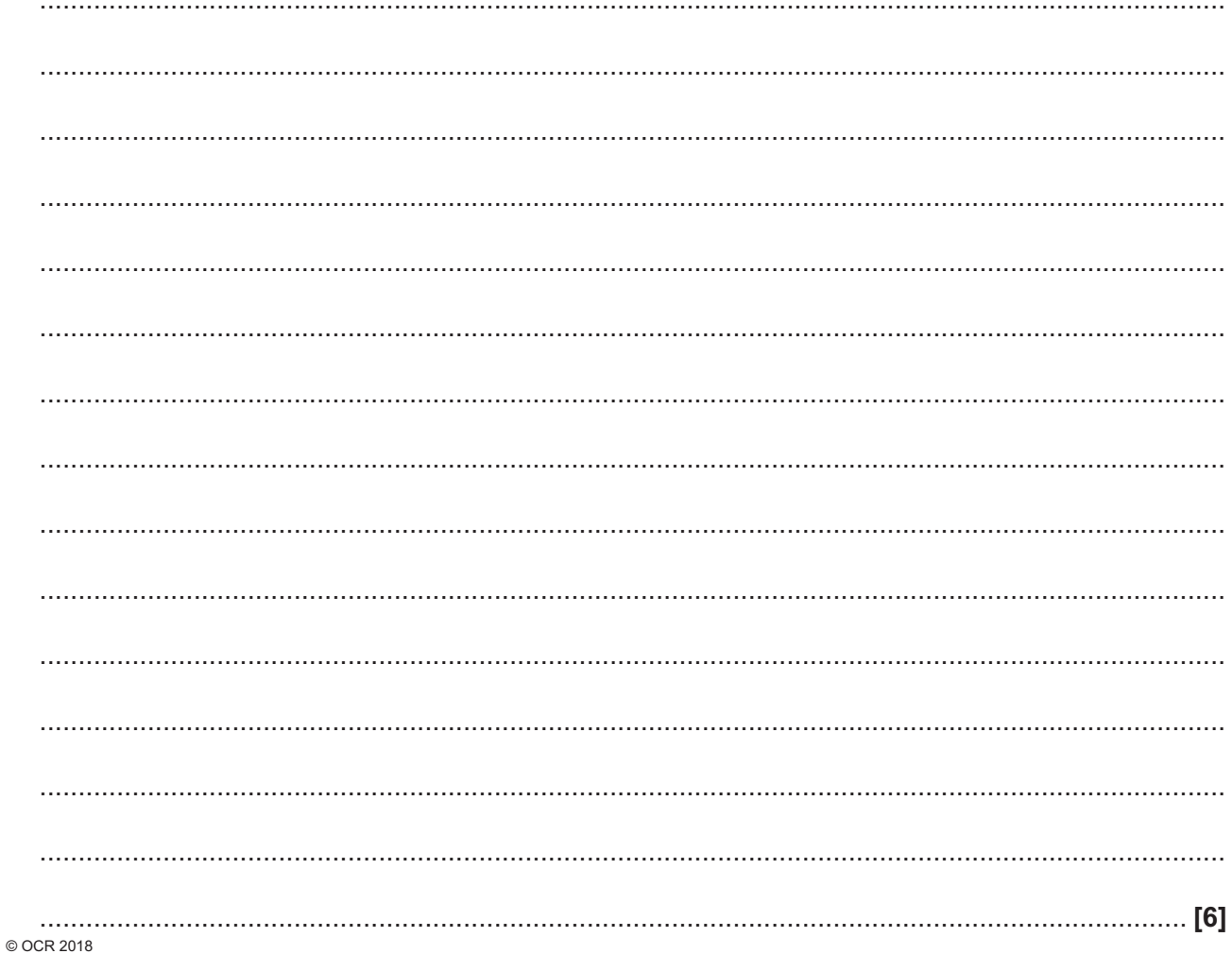

A programmer is writing a game to run on a variety of games consoles. Discuss the different ways<br>in which they might use virtual machines in this process and any advantages and disadvantages  $8*$ of doing so.

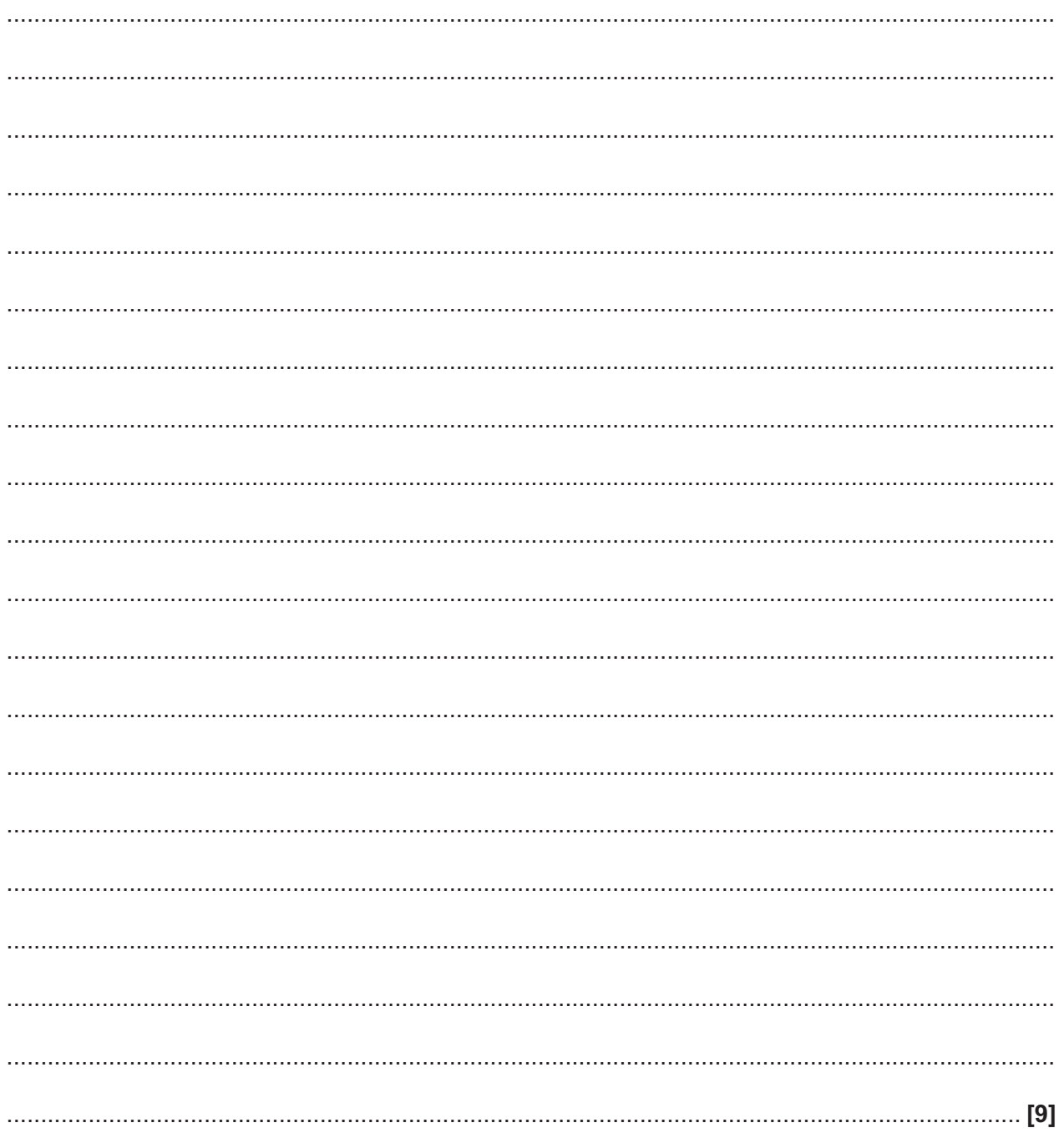

- 9 The Von Neumann architecture uses a Control Unit and an Arithmetic Logic Unit.
	- (a) State the register in which the Arithmetic Logic Unit stores its results.

(b) Tick the stage of the fetch decode execute cycle in which the register in part (a) would receive a value from the Arithmetic Logic Unit.

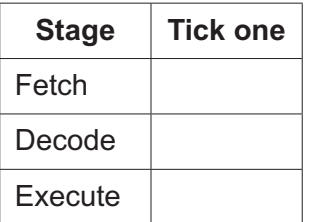

(c) Write an assembly program (using the Little Man Computer instruction set) which repeatedly asks for a number until 3 is entered. When 3 is entered, the program should stop.

### **END OF QUESTION PAPER**

**BLANK PAGE**

# **PLEASE DO NOT WRITE ON THIS PAGE**

# **PLEASE DO NOT WRITE ON THIS PAGE**

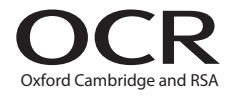

#### **Copyright Information**

OCR is committed to seeking permission to reproduce all third-party content that it uses in its assessment materials. OCR has attempted to identify and contact all copyright holders whose work is used in this paper. To avoid the issue of disclosure of answer-related information to candidates, all copyright acknowledgements are reproduced in the OCR Copyright Acknowledgements Booklet. This is produced for each series of examinations and is freely available to download from our public website (www.ocr.org.uk) after the live examination series. If OCR has unwittingly failed to correctly acknowledge or clear any third-party content in this assessment material, OCR will be happy to correct its mistake at the earliest possible opportunity.

For queries or further information please contact the Copyright Team, First Floor, 9 Hills Road, Cambridge CB2 1GE.

OCR is part of the Cambridge Assessment Group; Cambridge Assessment is the brand name of University of Cambridge Local Examinations Syndicate (UCLES), which is itself a department of the University of Cambridge.